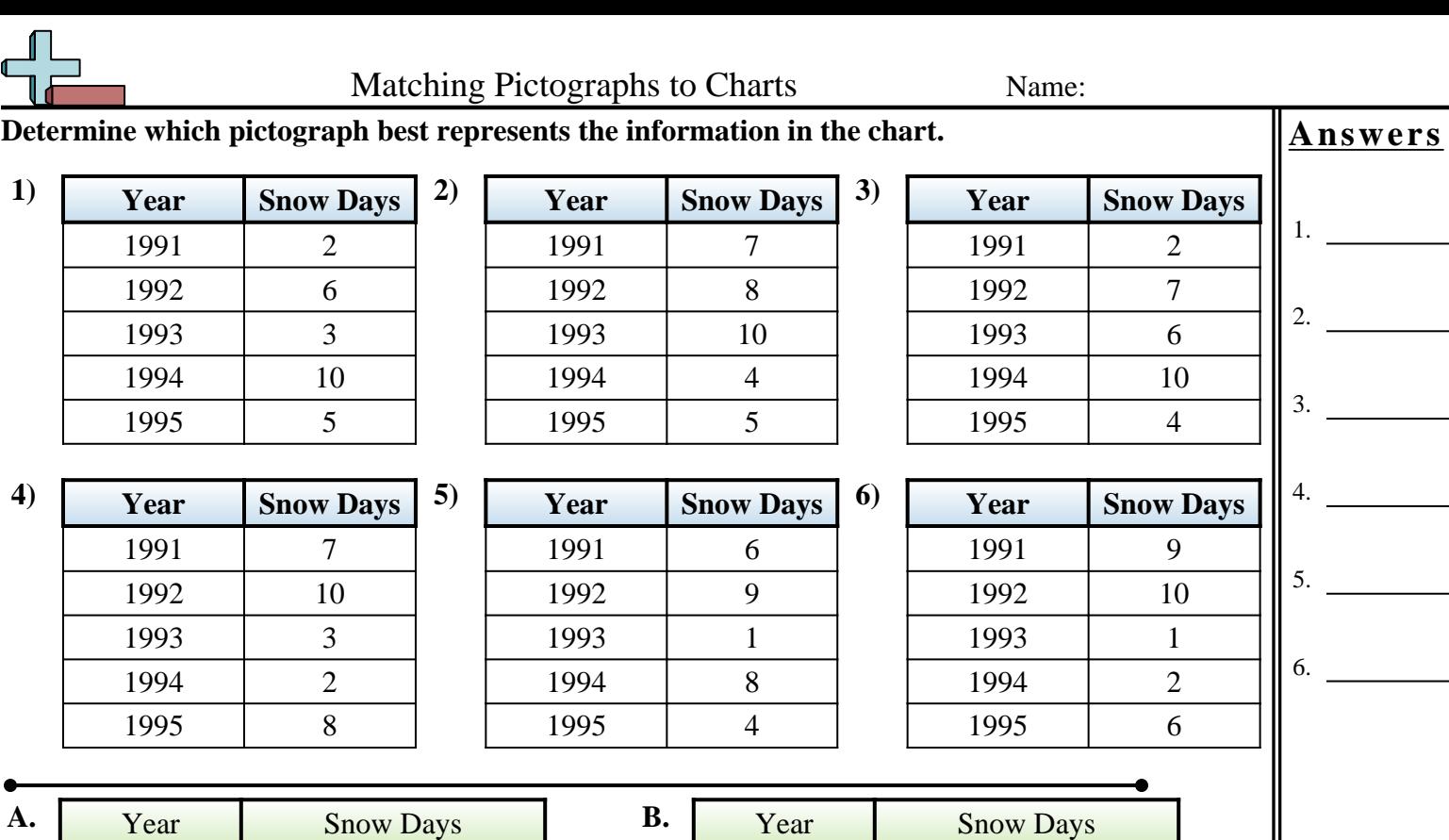

1993 ÷ 1994 \*\*\*\*\*\*\* 1995 \*\*\*\*\*

**C.** Year Snow Days

÷÷

<del>. . . . . .</del>

÷÷ ÷

چ ۾ چ ÷÷

\*\*\*\*\*\*\*\*

\*\*\*\*\*\*\*

Each  $\triangleq$  = 1 day of snow

1991 1992

Each  $\triangleq$  = 1 day of snow

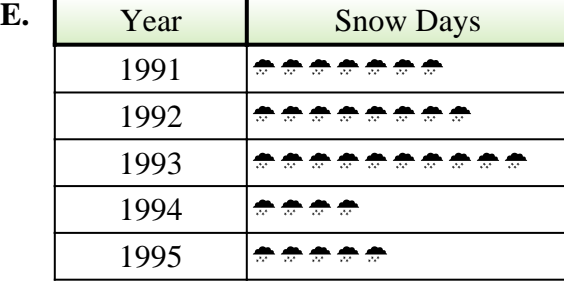

Each  $\triangleq$  = 1 day of snow

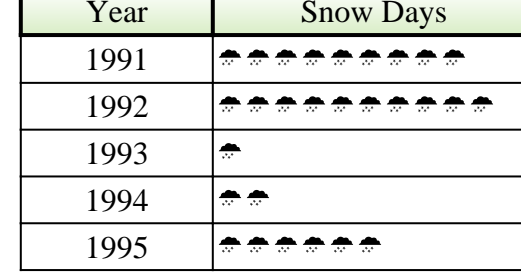

Each  $\triangleq$  = 1 day of snow

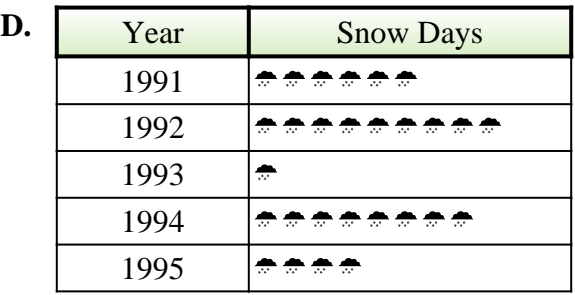

Each  $\triangleq$  = 1 day of snow

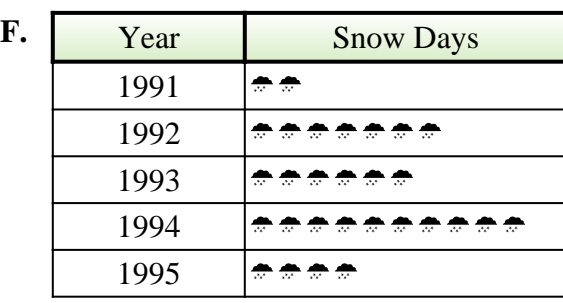

Each  $\triangleq$  = 1 day of snow

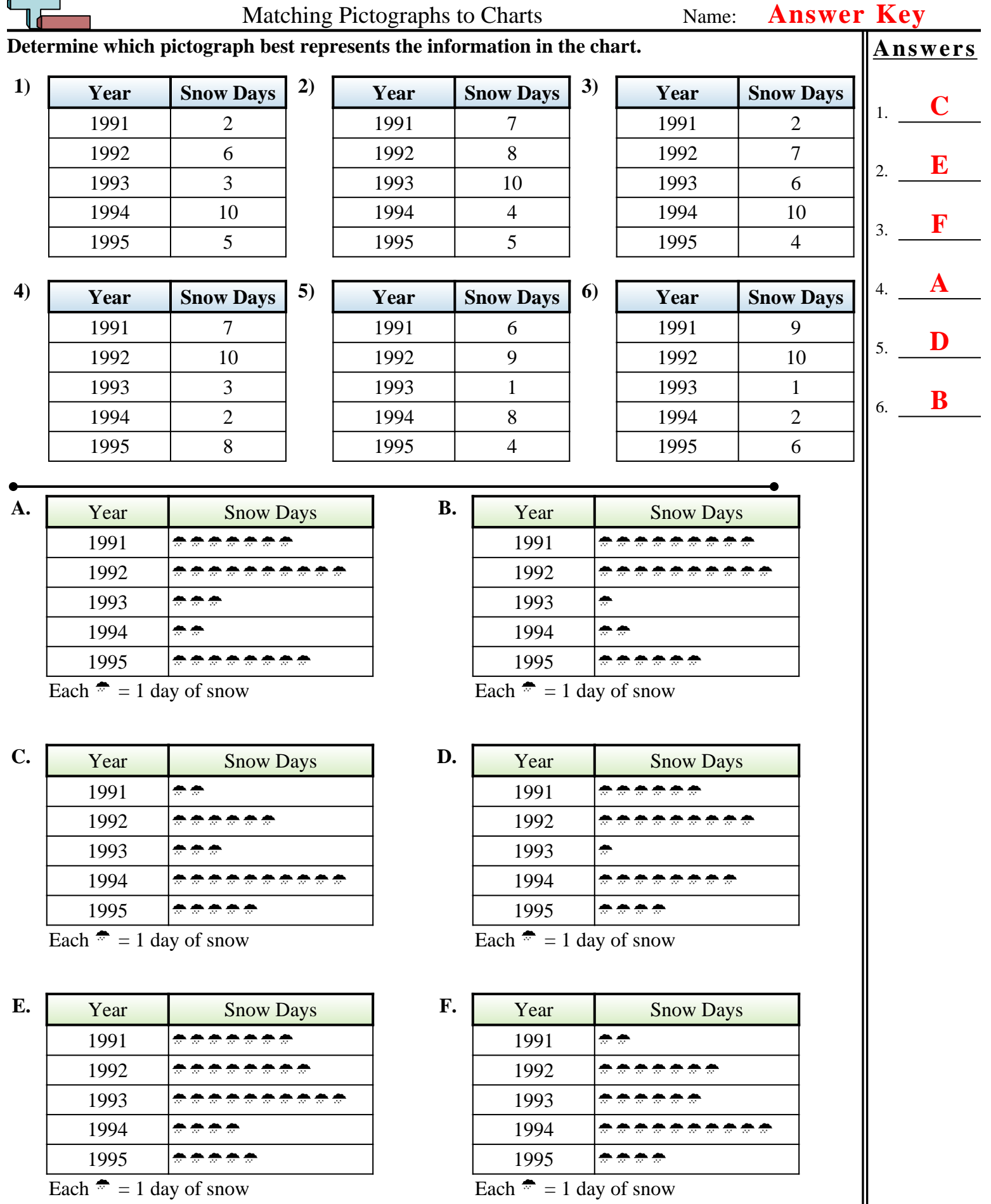

Each  $\triangleq$  = 1 day of snow

كي